# *Classification Packet Answer Key*

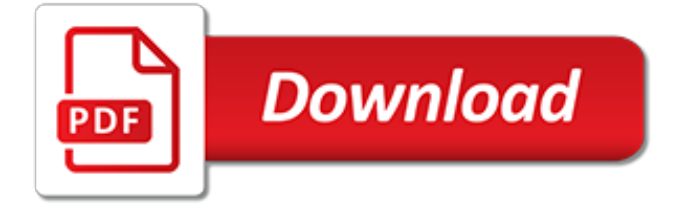

## **Classification Packet Answer Key**

Classifying Animals. Download the PDF version of this lesson plan.. Introduction. This lesson explores the classification system used to identify animals. Most children are fascinated by animals and often have an animal that is a particular favorite, possibly even an animal the child has never seen before.

### **Classifying Animals - Mensa for Kids**

Dichotomous Classification Key to the Class Insecta: A Classification Key Activity for Grades 4-7 Such fun! Science students of all ages love to use a dichotomous classification key to identify organisms.

# **Dichotomous Key Worksheets & Teaching Resources | TpT**

This FREEBIE Craft-ivity is to be used during your unit on Animal Classification (mammals, fish, birds, reptiles, and amphibians) With this download, you will receive templates for each of the animals listed above and pictures of each craft-ivity that you can carry out with your students.

#### **Animal Classification Worksheets & Teaching Resources | TpT**

You will receive the following in this packet: A scientific method test and answer key Review questions and answer key The scientific method test is short answer and fill in the blank questions. The following topics are covered on the test: The steps to the scientific method Classification The tools scientists use Identifying the following in a scenario: control group, experimental group ...

#### **Scientific method Test, Review Questions, and Answer Keys ...**

Plants for primary pupils 24 Making and using keys Teacher Guidance Group 1 Birch Lime Holly Cherry Beech Ivy Sycamore Field maple Oak Honeysuckle Garden privet Group 2 Group 3 Figure 11. Suggested leaves to use for making a leaf key.

#### **Making and using keys - Science and Plants for Schools**

Sequence classification is a predictive modeling problem where you have some sequence of inputs over space or time and the task is to predict a category for the sequence. What makes this problem difficult is that the sequences can vary in length, be comprised of a very large vocabulary of input ...

#### **Sequence Classification with LSTM Recurrent Neural ...**

SYNOPSIS: Classification can (and should) be used to illustrate more than a mere hierarchical grouping of organisms. This lesson introduces students to the building of cladograms as evolutionary trees, showing how "shared derived characters" can be used to reveal degrees of relationship.

#### **Lesson: Making Cladograms - Indiana University Bloomington**

FORCES . A force is any push or pull that causes an object to move, stop, or change speed or direction.; The greater the force, the greater the change in motion will be. The more massive an object, the less effect a given force will have on the object.; Unless acted on by a force, objects in motion tend to stay in motion and objects at rest remain at rest.

#### **Science 4-5 - SolPass**

Taxonomies that can be used in MISP (2.4) and other information sharing tool and expressed in Machine Tags (Triple Tags). A machine tag is composed of a namespace (MUST), a predicate (MUST) and an (OPTIONAL) value.

#### **MISP taxonomies and classification as machine tags**

Data sources are defined in two dimensions, mobility and structure of data. First, in situ refers to data, which does not move. An example of in situ data is a Hadoop file to be processed with MapReduce.Streaming data refers to a data flow to be processed in real time, e.g. a Twitter stream. Second, structure of the data source is defined. Structured data has a strict data model.

## **Reference Architecture and Classification of Technologies ...**

Scientific Investigation 2. Showing top 8 worksheets in the category - Scientific Investigation 2. Some of the worksheets displayed are Scientific investigation lab work mc 1 name, Required vocabulary, Science investigation work, Sol review packet unit 1 scientific investigation, Scientific method review identifying variables work, Scientific method work, Work finding the probability of an ...

# **Scientific Investigation 2 Worksheets - Printable Worksheets**

Vol.7, No.3, May, 2004. Mathematical and Natural Sciences. Study on Bilinear Scheme and Application to Three-dimensional Convective Equation (Itaru Hataue and Yosuke Matsuda)

# **Contents**

Themed Worksheets and Coloring Pages Apple Theme Teaching Resources. Apple Graph - Students will use information from a picture graph to answer questions. Apple and Letter A - Students will read about apples, count the apples on the tree, color the letter A and color the picture. How Many Apples - This four worksheet set requires students to count the apples on each page and circle the number ...

# **Thematic Worksheets for Home or Classroom Use - tlsbooks.com**

ACL (Access Control List) A method of keeping in check the Internet traffic that attempts to flow through a given hub, router, firewall, or similar device. Access control is often accomplished by creating a list specifying the IP addresses and/or ports from which permitted traffic can come.

# **Network Security Glossary | WatchGuard Technologies**

Updated - Feb 2015. TEACHING HEART'S Valentine's Day Theme Unit!! Valentine's Day Lessons, Printables, Links, and Activities For Lovely Teachers!!!

# **Valentine's Day Lessons and Activities - Teaching Heart**

Dartmouth Writing Program support materials - including development of argument . Fundamentals of Critical Reading and Effective Writing. Mind Mirror Projects: A Tool for Integrating Critical Thinking into the English Language Classroom (), by Tully, in English Teaching Forum, State Department, 2009 Number 1 Critical Thinking Across the Curriculum Project, Metropolitan Community College

## **Creativity, Thinking Skills, Critical Thinking, Problem ...**

International Data Base (IDB) Information Gateway Search form for locating data on Countries and Regions from 1950 to 2050

## **International Programs - Information Gateway - U.S. Census ...**

In this sample chapter from CCDA 200-310 Official Cert Guide , authors Anthony Bruno and Steve Jordan cover hierarchical network models, the Cisco Enterprise Architecture model, and highavailability network services.

# **Network Design Models > "Do I Know This Already?" Quiz**

Evolution of Dynamic Routing Protocols Dynamic routing protocols have been used in networks since the early 1980s. The first ver-sion of RIP was released in 1982, but some of the basic algorithms within the protocol were

[22.4 hydrocarbon rings section answers](http://ospringe.org/22_4_hydrocarbon_rings_section_answers.pdf), keys to medical assisting pocket quide, [methyl bromide the ozones](http://ospringe.org/methyl_bromide_the_ozones_enemy_answers.pdf) [enemy answers](http://ospringe.org/methyl_bromide_the_ozones_enemy_answers.pdf), [single replacement reaction worksheet answers,](http://ospringe.org/single_replacement_reaction_worksheet_answers.pdf) [mickey mouse clubhouse new episodes 2012](http://ospringe.org/mickey_mouse_clubhouse_new_episodes_2012.pdf), [adobe lightroom 3 the missing faq real answers to real](http://ospringe.org/adobe_lightroom_3_the_missing_faq_real_answers_to_real.pdf), [free j s c e answer english language 2016\2017,](http://ospringe.org/free_j_s_c_e_answer_english_language_20162017.pdf) [mental](http://ospringe.org/mental_arithmetic_4_answers.pdf) [arithmetic 4 answers](http://ospringe.org/mental_arithmetic_4_answers.pdf), [introduction to computer science using python answers](http://ospringe.org/introduction_to_computer_science_using_python_answers.pdf), [capitulo 6 recuerdos answers,](http://ospringe.org/capitulo_6_recuerdos_answers.pdf) [predator prey relationships chapter 48 answers,](http://ospringe.org/predator_prey_relationships_chapter_48_answers.pdf) [how to learn to play keyboard,](http://ospringe.org/how_to_learn_to_play_keyboard.pdf) [24 2 standing waves answers,](http://ospringe.org/24_2_standing_waves_answers.pdf) [ihi](http://ospringe.org/ihi_modules_answers.pdf) [modules answers](http://ospringe.org/ihi_modules_answers.pdf), [library of congress classification schedule 2007 n fine arts](http://ospringe.org/library_of_congress_classification_schedule_2007_n_fine_arts.pdf), [monkey truck christy ottaviano](http://ospringe.org/monkey_truck_christy_ottaviano_books.pdf) [books](http://ospringe.org/monkey_truck_christy_ottaviano_books.pdf), [gallup poll worksheet answers,](http://ospringe.org/gallup_poll_worksheet_answers.pdf) [pipe fitter interview questions and answers in urdu](http://ospringe.org/pipe_fitter_interview_questions_and_answers_in_urdu.pdf), [coulombs law](http://ospringe.org/coulombs_law_worksheet_15_2_answer_key.pdf) [worksheet 15.2 answer key,](http://ospringe.org/coulombs_law_worksheet_15_2_answer_key.pdf) [networking exam questions and answers,](http://ospringe.org/networking_exam_questions_and_answers.pdf) [answers for effective security officer](http://ospringe.org/answers_for_effective_security_officer_training_manual.pdf) [training manual,](http://ospringe.org/answers_for_effective_security_officer_training_manual.pdf) [monkey business black eyed peas,](http://ospringe.org/monkey_business_black_eyed_peas.pdf) [water and life guide answers,](http://ospringe.org/water_and_life_guide_answers.pdf) [ocean waves and tides study](http://ospringe.org/ocean_waves_and_tides_study_guide_answers.pdf) [guide answers,](http://ospringe.org/ocean_waves_and_tides_study_guide_answers.pdf) [in the womb national geographic worksheet answer key](http://ospringe.org/in_the_womb_national_geographic_worksheet_answer_key.pdf), [driving test questions punjabi and](http://ospringe.org/driving_test_questions_punjabi_and_answers.pdf) [answers,](http://ospringe.org/driving_test_questions_punjabi_and_answers.pdf) [answers to cell membrane coloring worksheet,](http://ospringe.org/answers_to_cell_membrane_coloring_worksheet.pdf) [realidades 1 workbook answers,](http://ospringe.org/realidades_1_workbook_answers.pdf) [the life and loves of a](http://ospringe.org/the_life_and_loves_of_a_buckeye_boxer_named_dick.pdf) [buckeye boxer named dick](http://ospringe.org/the_life_and_loves_of_a_buckeye_boxer_named_dick.pdf), [home key ideas in geography](http://ospringe.org/home_key_ideas_in_geography.pdf), [key themes in youth sport](http://ospringe.org/key_themes_in_youth_sport.pdf)